### **Photoshop CC 2015 Version 18 Crack + Activation Code Patch With Serial Key Download For PC**

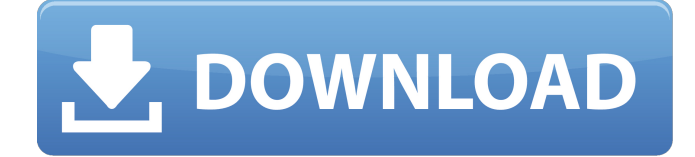

#### **Photoshop CC 2015 Version 18 With Key Free [2022]**

Nikon and Sony introduce Wi-Fi functionality with their two current cameras. When connected to the camera, the camera can upload your images to your computer, where you have some basic photo editing software like Adobe Photoshop. Using Photoshop CS Photoshop CS is the latest version of Photoshop, released in late 2010. You can find it for sale on the Adobe Web site for \$575. You need Photoshop CS to use the following features: Multiple layers: Create as many layers as you want. Create layers for different purposes, such as a background and a text layer. Layers are the main way to arrange elements of an image in different places on the same image. Layers are the base of all layers management in Photoshop. Many drawing and editing tools: These tools make it easy to draw, draw on, color, paint, and manipulate the image. Create shapes, drawings, doodles, and paint in the image. Soft light, hard light, and spotlight: Create light and shadow areas in your image, so the main areas of the image are separated and defined from other parts. Soft light is closer to the image and creates a more realistic appearance, whereas hard light makes the image more exposed and artificial. Spotlight creates a dark area around the subject. Photo overlay: Create and use different overlays to create a special effect on your images. Overlays can be placed on or in an image. Layer styles: Define the look of any text or element in the image, such as how to outline the letters. Advanced filters: It includes the filter effects, such as the liquify filter. Filter effects can be used to change the look of the image. Import and export: Import and export different file formats, such as JPEG and PNG. Advanced correction: It allows you to correct problems with color, contrast, and brightness. Automatic adjustments: It adjusts various characteristics, such as exposure, white point, and lightness. Layer masks: Layer masks can be used to hide parts of the image, so just the specific parts show. Ink blur: Create a soft and blurred look by blurring several selected areas. To learn more about the advantages of using Photoshop and what this version of Photoshop offers, check out Creative Suite Production Premium, PPCS (Photoshop CS in Professional Photography Courses), and the Photoshop CS 6. For information on individual versions of Photoshop, check out the article

#### **Photoshop CC 2015 Version 18 Crack+**

What are the features of Adobe Photoshop Elements 2019? Photoshop Elements is designed for hobbyists to edit pictures and create high quality images. It is not a full-featured professional software package. You can enjoy the following features: simple, clear user interface with a streamlined workflow basic edition, in particular basic cropping and basic retouching basic effects basic clipping masking basic text and path tools easy to use with images in the JPEG or BMP file formats main editing tools include brightness, contrast, levels, curves and photo effects easy to use with images in the JPEG or BMP file formats easy to use with images in the JPEG or BMP file formats Editing tools are intuitive and easy to use. How do I use Adobe Photoshop Elements in the quickest and easiest way? The Elements interface is designed to bring you into the world of digital photography and graphic design. There is an easily accessible, well organized, and straightforward workflow that allows you to create professional looking images in a fraction of the time you would spend doing it in Photoshop. 1. Adjust colors and brightness and contrast The first task is to adjust colors and brightness and contrast. Use the Tone Curve panel to find the most accurate colors. select the Tone Curve panel from the Panel Window button. You will get a preview of the image with the Tone Curve panel selected. Then, use the +/- buttons on the right side of the Tone Curve panel and drag up and down to find the best overall brightness. Adjust the contrast with the Contrast slider in the Tone Curve panel. Use the Sliders menu to select the Preview

panel This will give you an easy to use, well organized, and intuitive workflow that makes image editing easy. 2. Crop photos The next task is to crop your images. This can be done with the Crop tool. To view the Crop tool, use the Crop tool in the Tool Window. Use the optional Grid ruler and straight edge to resize your image exactly the way you want. For crop with grids, use the Grid button on the Gird ruler. Use the Crop tool to crop the edges of your image without any unwanted spaces To do this, use the optional Grid ruler. The image will now a681f4349e

# **Photoshop CC 2015 Version 18 With Registration Code For PC [Latest] 2022**

 $FAMILY = 0x2a$ , NLA\_F\_NESTED = 0x2b, NLA\_F\_IFACE\_LOOPBACK = 0x2c, NLA\_F\_MAC = 0x2d, NLA F\_MULTICAST = 0x2e, NLA\_F\_MPLS\_ROUTER = 0x2f, NLA\_F\_MPLS\_SPLIT = 0x30, NLA\_F\_LSO = 0x31, NLA\_F\_RULE\_INIT = 0x32, NLA\_F\_LRU = 0x33, NLA\_F\_MATCH\_TYPE

## **What's New In?**

Q: Hard drive cleaning Is there a way to remove all of the dust and debris from an old hard drive and clean it up to be functional? A: Gently wiping a hard drive with isopropyl alcohol can remove dust and grime from the drive. I'd recommend to do this outside on a cold, rainy day and when you're finished with that be sure to blow it dry off. Alcohol can be corrosive to your computer hardware so make sure to use a safe solvent such as rubbing alcohol or denatured alcohol. You can also use acetone or turpentine if you have it or use denatured alcohol and a spray bottle to direct the vapors. It is also important to wipe the drive with a tacky cloth such as an old towel or napkin that won't provide any static charge to the drive. Be sure to cover the drive and place it on a clean and flat surface to prevent it from moving. You're invited to this fun night of a movie and some wine! Enjoy an evening of obscure, classic and underground films and also partake in some great drinks from over 10 locations. When: Thursday, October 31st, 6-11PM Where: Millennium Theater, 12th & Dodge (a few blocks off of MLK) Who: Any Hollywood Globsters or Chicago Antagonists you see, it's your chance to get to know us better. "A film that is a fascinating anomaly—a late-silent, black and white picture that looks almost like a pastiche of Hollywood films from the era." - Variety Admission: \$10, \$8 if you have yet to grab our flier! (Once you grab ours you can't lose it) \$5 first drink is on us! The deal: If you show us a flier at the door you get in for \$5 before 7 and \$8 after. Anything left from the flier after that is on us. We'll provide drinks at a variety of bars – check out the spreadsheet below! Vesper Martini Lounge (1205 W. Pershing, Chicago) Carnaval (2631 N. Clark St.) Clark Bar (917 W. Randolph St.) The Green Mill (3040 N. Broadway) Garrett's

## **System Requirements For Photoshop CC 2015 Version 18:**

Windows Mac OS Minimum: OS X 10.9.5 Windows 10 Processor: 2GHz dual-core (or faster) Memory: 2GB RAM (4GB RAM recommended) Hard Drive: 5GB of available space Graphics: Intel HD 4000 or equivalent Additional Notes: · To run Windows 10 on your Mac, you will need to download the Windows virtual machine player first. · Your Home Screen displays time, date and battery status · You can view all the

Related links:

[https://www.bsc.es/system/files/webform/cv\\_employment/adobe-photoshop-cs3.pdf](https://www.bsc.es/system/files/webform/cv_employment/adobe-photoshop-cs3.pdf) [https://www.cbdexpress.nl/wp](https://www.cbdexpress.nl/wp-content/uploads/Photoshop_2021_Version_2211_Product_Key__Full_Product_Key_Download.pdf)[content/uploads/Photoshop\\_2021\\_Version\\_2211\\_Product\\_Key\\_\\_Full\\_Product\\_Key\\_Download.pdf](https://www.cbdexpress.nl/wp-content/uploads/Photoshop_2021_Version_2211_Product_Key__Full_Product_Key_Download.pdf) <https://h-stop.com/wp-content/uploads/2022/07/flanvje.pdf> <https://fotofables.com/photoshop-cs5-free-win-mac/> <https://loquatics.com/adobe-photoshop-express-with-serial-key-free-download-for-windows/> <https://tcgworldwide.org/uncategorized/adobe-photoshop-cs6-crack-activation-code-with-license-key-3264bit/> <https://mhealthtechsolutions.com/2022/06/30/photoshop-cc-2018-version-19-crack-serial-number-download/> <https://xn--80aagyardii6h.xn--p1ai/wp-content/uploads/2022/06/yavkaml.pdf> <https://rushipeetham.com/wp-content/uploads/donkwak.pdf> <https://studiolegalefiorucci.it/2022/06/30/adobe-photoshop-cc-2015-version-16-serial-number-with-license-code-free/> [https://www.realvalueproducts.com/sites/realvalueproducts.com/files/webform/adobe-photoshop-cc-2015\\_2.pdf](https://www.realvalueproducts.com/sites/realvalueproducts.com/files/webform/adobe-photoshop-cc-2015_2.pdf) <http://gjurmet.com/en/photoshop-2021-crack-with-serial-number/> [http://1room.dk/wp-content/uploads/2022/06/Adobe\\_Photoshop\\_2021\\_Version\\_222.pdf](http://1room.dk/wp-content/uploads/2022/06/Adobe_Photoshop_2021_Version_222.pdf) <https://ayam24.com/adobe-photoshop-express-serial-key-license-keygen-free-download-2022/> <https://fabianozan.com/?p=8522> <https://engineeringroundtable.com/photoshop-2022-version-23-0-download-latest/> <https://worldacademynh.com/sites/default/files/webform/Adobe-Photoshop.pdf> <http://www.ndvadvisers.com/adobe-photoshop-2022-version-23-1-1-keygen-download-win-mac/> <http://kampungkbpucangsawit.com/?p=1002>

<https://amtsilatipusat.net/potret-kegiatan/photoshop-2021-version-22-5-crack-keygen-free-license-key-pc-windows/>